#### **AutoCAD Crack (LifeTime) Activation Code**

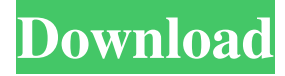

### **AutoCAD Crack+ Free Download [Updated]**

AutoCAD is ideal for planning the design and detailing of mechanical systems and drafting architectural, civil, mechanical, and electrical design and engineering projects. For any new project, AutoCAD users typically begin by drawing some basic 2D drawings for illustrating their ideas, and then they start working on the 3D drawings by adding and editing drawing objects (shapes). Drawing in AutoCAD is done on a computer-like drafting area, with a mouse or other pointing device for controlling the cursor and for making selections of objects, and the keyboard for entering text and data. Many AutoCAD functions can be controlled using the mouse, including selections of objects, changes to properties, movement of objects, etc. AutoCAD also includes an extensive set of predefined commands that are assigned to various mouse clicks. In most AutoCAD programs, the following icons are available on the task bar of the main drawing area: • AutoCAD 2012 window • Windows Explorer window • Object Manager window • Fences window • Shape Manager window • Help window • File Import/Export window • Input window • Work Area Window • Construction Zone window • Drawing Viewer window • Status Bar • External Display The main drawing area in AutoCAD is the Construction Zone. The Construction Zone is a frame around the drawing area that provides for the creation, modification, and deletion of drawing objects in the drawing area. When an object is first created, it appears in the Construction Zone as a dark green object, and it appears solid. The solid object can be modified and deleted. If you delete an object, the object disappears, but it remains in the Construction Zone. If you undo the last editing operation, the object reappears. The Construction Zone is subdivided into the Drawing Viewer window and the Drawing area. The Drawing Viewer window has a blue background and features the following icons: • Zoom in • Zoom out • Window options • Dock options • Help • Project Explorer • Tab Select The Drawing area is surrounded by blue borders and

#### **AutoCAD Keygen Full Version**

Autodesk Marketplace References External links Category:1982 software Category:Companies based in Ann Arbor, Michigan Category:Computer-related introductions in 1982 Category:ECAD Category:Electronic design automation software Category:Electronic engineering Category:Engineering software that uses Qt Category:Finite element software for Linux Category:Formerly proprietary software Category:Graphics software Category:Graphics software for Windows Category:Information systems Category:Post-1980 software Category:Proprietary software Category:Raster graphics editors Category:Raster graphics editors for Linux Category:Raster graphics editors for Windows Category:Raster graphics editors Category:Science software for Linux Category:Science software for Windows Category:Technical communication tools Category:Technical communication tools Category:Technical drawing software Category:Technical studies Category:Universal Windows Platform apps Category:Windows multimedia software Category:Visual LISP software Category:Products and services discontinued in 2019 Category:1982 establishments in MichiganQ: Perl on Ubuntu /etc/passwd file I want to learn about the structure of /etc/passwd file in linux systems. I would like to know how this file is structured and what exactly it contains. I would also like to know the different attributes that different user have like UID, GID, Gecos, Gecos\_home, Shell, Groups, Home, etc. A: The password database on Linux (aka /etc/passwd) is structured in two parts: PAM realm information The user/group data The file begins with this header: \$ /usr/lib/security/pam\_limits.so realm= where the realm attribute, if present, indicates the realm (i.e. who's authorized to do what) to use for this user. After that comes a line saying that this is a Unix password database: pam\_unix: session and then continues with the user and group data:  $\frac{6}{5}$  grep -v  $\frac{4}{1}$  /etc/passwd

root:x:0:0:root:/root:/bin/bash daemon:x:1:1:daemon:/usr/sbin:/usr/sbin/nologin sys:x:2:2:sys:/dev:/usr 5b5f913d15

# **AutoCAD Crack+ [32|64bit]**

Open Autocad, and go to Menu > File > New > Opening. Then, choose Autocad 2013 under Windows, and Autocad under MAC. From the menu, choose Layer 0 from the dropdown menu of Material Index. This will have a default index of 0. Autocad Keygen Open the Autocad, open the current model (for the Autocad that you have activated). Go to Menu > File > Export. Select the save as type as ".dwg" or ".pdf", where ".pdf" is the working format. Select the name of the file, and the location where you want to save it, as well as the "Save as type" (".dwg" or ".pdf"). Select the format, the filename, and the location. Click "Open" to save the file. Step 2: Use a DAW Tracktion 3 Ableton Live Cubase FL Studio Reaper Pro Tools Reaper GarageBand VST Instruments Virtual Studio Technology The software needs to be pre-installed on the computer, the computer must have an Intel i3 2.4 Ghz processor or faster and 4 GB RAM. You should use a good Internet connection with fast speed, less than 2 MBps. Step 1: Install the required plugins Tracktion 3 Ableton Live Cubase FL Studio Reaper Pro Tools Reaper GarageBand VST Instruments Virtual Studio Technology Step 2: Install the Autocad keygen Installing the Autocad keygen Open Autocad, and go to Menu > File > New > Opening. Then, choose Autocad 2013 under Windows, and Autocad under MAC. From the menu, choose Layer 0 from the dropdown menu of Material Index. This will have a default index of 0. You can add a new material, as well as a texture to a material, by selecting the material from the list of existing materials. Selecting a material from the list Step 3: Use a DAW Tracktion 3 Ableton Live Cubase FL Studio

### **What's New in the?**

PDF Import for AutoCAD Architecture with the ArchitecturePlus add-on: Import multiple PDF drawings in one step, and integrate them in your design. Use the latest features of the ArchitecturePlus add-on, like importing multi-page PDF drawings into one room, or importing multiple views of the same room in one go. (video: 1:10 min.) New Exporting capabilities and PDF options: Export drawings as PDF for printing, sharing, and the web. Use new interactive PDF export options to create PDFs with annotations, with line styles and grids. Export PDFs with 3D scenes, and export to VRML/X3D, directly from your drawing. AutoCAD 2023 Performance and Multithreading: AutoCAD 2023 is our most advanced release of AutoCAD to date. It introduces numerous enhancements to the existing rendering engine, which will deliver the best performance on all platforms, while still maintaining the productivity benefits that our customers enjoy with AutoCAD. In fact, AutoCAD 2023 is even faster than AutoCAD 2019, and it will be our most scalable AutoCAD release ever. Multithreading: To help deliver better performance, AutoCAD has a new multithreaded rendering engine. It delivers performance improvements for architecture, infrastructural design, and other applications. It also gives you more control over rendering with the full capability to choose: Quality, Speed, and Cost. (video: 1:25 min.) Graphical Multithreading: Another new multithreaded capability is available in AutoCAD Architectural Edition, which allows you to connect multithreaded rendering to your design. You can easily send drawings to the rendering engine, and then export your drawing to PDF, so that you can print it and annotate it. (video: 1:30 min.) New rendering engine: There are a number of changes to the rendering engine in AutoCAD 2023, which include: G-Buffer Optimization: The rendering engine has been improved to enable you to render multi-graphics-layer images more efficiently. (video: 1:24 min.) Automatically rasterize drawn lines: Drawing lines, circles, and ellipses with a variety of line widths and styles no longer needs to be rasterized. The drawing engine calculates how many

## **System Requirements:**

OS: Windows 7 SP1 64-bit Windows 7 SP1 64-bit Processor: Intel i5-2400 @ 2.5GHz or AMD Phenom II x3 1100T @ 3.6GHz Intel i5-2400 @ 2.5GHz or AMD Phenom II x3 1100T @ 3.6GHz Memory: 6 GB RAM 6 GB RAM Graphics: Nvidia GeForce GTX 660 Ti or AMD Radeon HD 7850 Nvidia GeForce GTX 660 Ti or AMD Radeon HD 7850 Hard Drive: 20 GB available space

Related links:

<https://dailyamaderchuadanga.com/autocad-2022-24-1-crack-incl-product-key-for-pc-2022-new/> <http://epicphotosbyjohn.com/?p=2508> <https://bluefireflytravel.com/autocad-19-1-crack-free-pc-windows/> https://www.tarunno.com/upload/files/2022/06/iJ6Of2K9s5LBy1VWFewq\_07\_5d800889062631bc1a493c6bec54166f\_file.pdf <https://tazzakhabar.com/2022/06/autocad-crack-free-download-2/> <http://walter-c-uhler.com/?p=8416> <https://liquidonetransfer.com.mx/?p=3844> <https://pnda-rdc.com/autocad-24-0-crack-license-key-2022-new/> [https://frustratedgamers.com/upload/files/2022/06/V6tqoXXGaJqqigWDbhQb\\_07\\_b1e35168c7a0a6273c25b26657fd9d8e\\_file.](https://frustratedgamers.com/upload/files/2022/06/V6tqoXXGaJqqigWDbhQb_07_b1e35168c7a0a6273c25b26657fd9d8e_file.pdf) [pdf](https://frustratedgamers.com/upload/files/2022/06/V6tqoXXGaJqqigWDbhQb_07_b1e35168c7a0a6273c25b26657fd9d8e_file.pdf) <https://shevolve.online/?p=7701> <http://8848pictures.com/autocad-crack-free-5/> https://circles.nyc3.digitaloceanspaces.com/upload/files/2022/06/1IDBREu539O1yZ9vtOBJ\_07\_5d800889062631bc1a493c6be [c54166f\\_file.pdf](https://circles.nyc3.digitaloceanspaces.com/upload/files/2022/06/1IDBREu539Q1yZ9vtOBJ_07_5d800889062631bc1a493c6bec54166f_file.pdf) <https://ibipti.com/autocad-2018-22-0-free-x64/> <https://psychomotorsports.com/atv/5586-autocad-crack-free-download-2/> <http://journeytwintotheunknown.com/?p=3522> <https://lexcliq.com/?p=463422> <https://drogueriaconfia.com/autocad-crack-mac-win-march-2022/> <http://dponewsbd.com/?p=4349> <https://firmateated.com/2022/06/07/autocad-crack-pc-windows-latest/> [http://networks786.ovh/upload/files/2022/06/ztHe8kck7v2R5ENAmPry\\_07\\_5d800889062631bc1a493c6bec54166f\\_file.pdf](http://networks786.ovh/upload/files/2022/06/ztHe8kck7v2R5ENAmPry_07_5d800889062631bc1a493c6bec54166f_file.pdf)